<span id="page-0-0"></span>The **eso-pic** package<sup>\*</sup>

Rolf Niepraschk Rolf.Niepraschk@gmx.de

## 1 Introduction

This package makes it easy to add some picture commands to every page at absolute positions.

### 2 Usage

See also the example LAT<sub>E</sub>X documents (eso-\*.tex).

#### <span id="page-0-3"></span><span id="page-0-2"></span><span id="page-0-1"></span>2.1 Basic commands for adding  $EFEX$  stuff to the page background

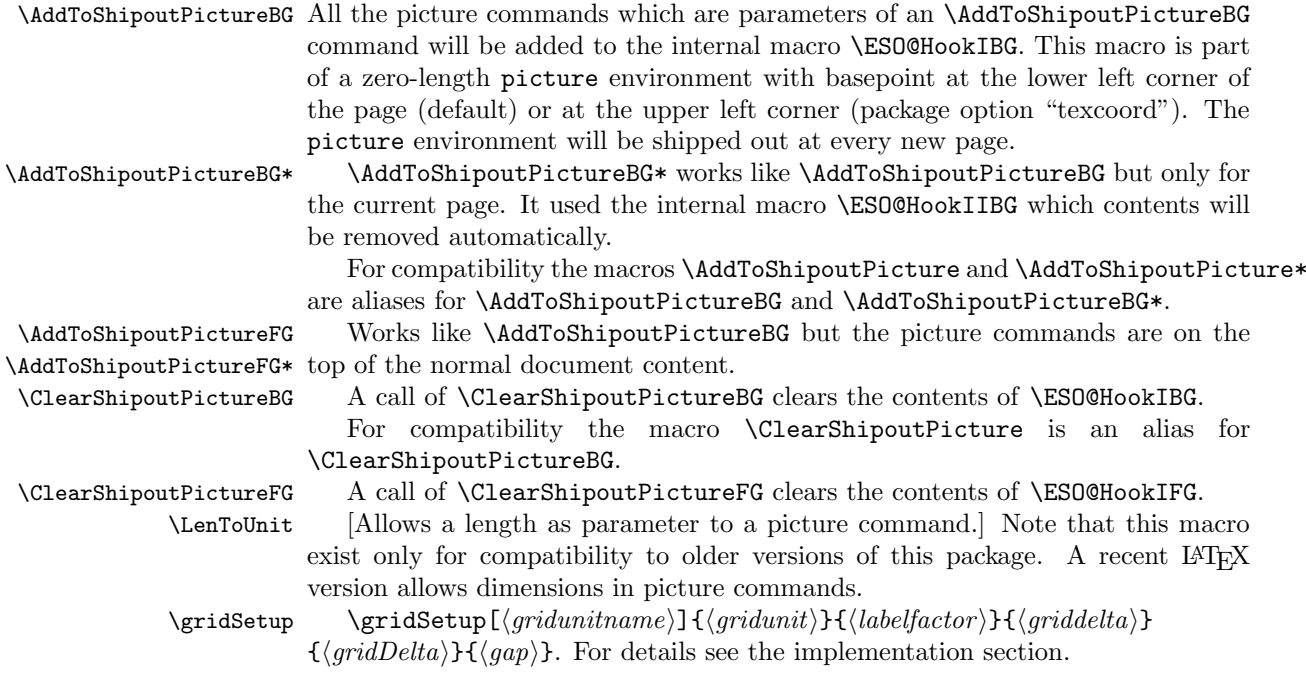

<span id="page-0-7"></span><span id="page-0-6"></span><span id="page-0-5"></span><span id="page-0-4"></span><sup>∗</sup>This document corresponds to eso-pic v3.0a, dated 2020/10/14.

\AtPageUpperLeft Helper macros for easier positioning on the page.

\AtPageLowerLeft \AtPageCenter 2.2 Package options \AtTextUpperLeft -- $\lambda$ tTextLowerL  $\lambda t$ TextCen \AtStockUpperL \AtStockLowerL  $\lambda$ tStockCen

<span id="page-1-2"></span><span id="page-1-0"></span>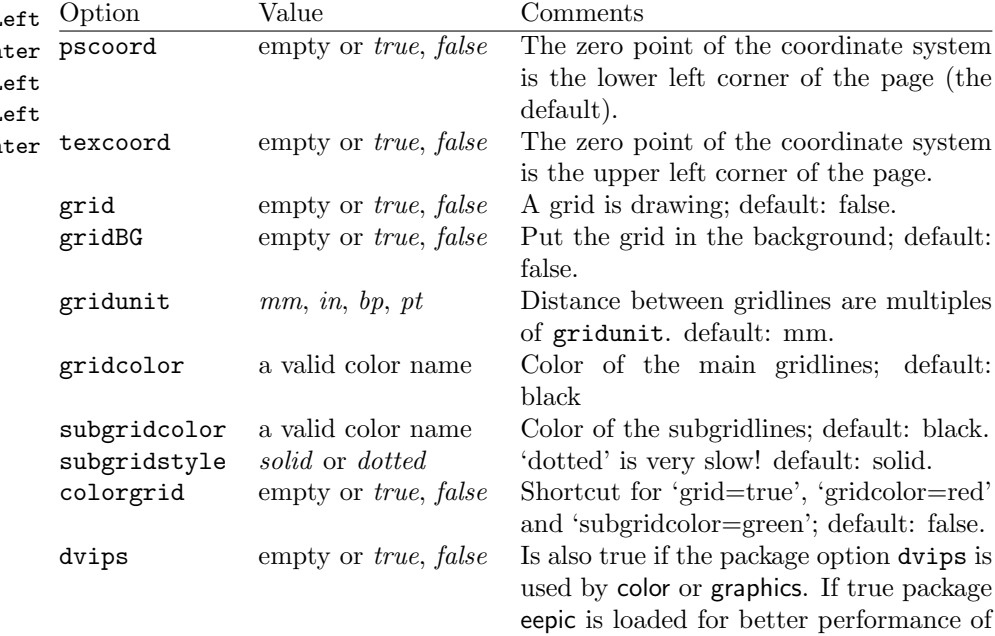

dotted lines.

## 3 Implementation

### <span id="page-1-12"></span>3.1 The main functionality

```
\LenToUnit Only for compatibility
                1 \providecommand*\LenToUnit[1]{#1}
                2 \newdimen\ESO@tempdima
                3 \newdimen\ESO@tempdimb
\ESO@isMEMOIR Support for the memoir class.
```

```
4 \newcommand\ESO@isMEMOIR[2]{#2}
```

```
5 \@ifclassloaded{memoir}{\renewcommand\ESO@isMEMOIR[2]{#1}}{}
```
<span id="page-1-4"></span>\AtPageUpperLeft

<span id="page-1-9"></span>6 \newcommand\AtPageUpperLeft[1]{% 7 \put(0,-\ESO@yoffsetI){#1}% 8 }

<span id="page-1-3"></span>\AtPageLowerLeft

```
9 \newcommand\AtPageLowerLeft[1]{\AtPageUpperLeft{%
10 \put(0,-\pmb{right}){\#1}}
```

```
\AtPageCenter
```

```
11 \newcommand\AtPageCenter[1]{\AtPageUpperLeft{%
12 \put(.5\paperwidth,-.5\paperheight){#1}}%
13 }
```
<span id="page-2-12"></span>\AtStockLowerLeft

<span id="page-2-31"></span><span id="page-2-27"></span><span id="page-2-26"></span><span id="page-2-24"></span><span id="page-2-23"></span><span id="page-2-20"></span><span id="page-2-18"></span><span id="page-2-17"></span><span id="page-2-2"></span><span id="page-2-1"></span> \newcommand\AtStockLowerLeft{} \ESO@isMEMOIR{% \renewcommand\AtStockLowerLeft[1]{% \begingroup \ESO@tempdima=-\stockwidth 19 \advance\ESO@tempdima\trimedge 20 \advance\ESO@tempdima\paperwidth 21 \if@twoside\ifodd\c@page\else 22 \ESO@tempdima=-\trimedge 23  $\ifmmode \text{if} \ifmmode \text{if} \ifmmode \text{if} \ifmm{ii} \ifmm{ii} \ifmm{iii} \ifmm{iii} \ifmm{iii} \ifmm{iii} \ifmm{iv} \ifmm{iii} \ifmm{iv} \ifmm{iv} \ifmm{iv} \ifmm{iv} \ifmm{iv} \ifmm{iv} \ifmm{iv} \ifmm{iv} \ifmm{iv} \ifmm{iv} \ifmm{v} \ifmm{iv} \ifmm{v} \ifmm{iv} \ifmm{v} \ifmm{v} \ifmm{v} \ifmm{v} \ifmm{v} \ifmm{v} \ifmm{v} \ifmm{v} \ifmm{v} \ifmm{$  \ESO@tempdimb=-\stockheight 25 \advance\ESO@tempdimb\paperheight 26 \advance\ESO@tempdimb\trimtop<br>27 \AtPageLowerLeft{% \AtPageLowerLeft{% \put(\ESO@tempdima,\ESO@tempdimb){#1}% }% \endgroup } }{% \let\AtStockLowerLeft=\AtPageLowerLeft

<span id="page-2-15"></span>\AtStockUpperLeft

<span id="page-2-25"></span><span id="page-2-19"></span><span id="page-2-8"></span><span id="page-2-7"></span><span id="page-2-4"></span><span id="page-2-3"></span>}

```
35 \newcommand\AtStockUpperLeft{}
36 \ESO@isMEMOIR{%
37 \renewcommand\AtStockUpperLeft[1]{%
38 \AtStockLowerLeft{%
39 \put(0,\stockheight){#1}%
40 }%
41 }%
42 }{%
43 \let\AtStockUpperLeft=\AtPageUpperLeft
44 }
```
<span id="page-2-11"></span>\AtStockCenter

```
45 \newcommand\AtStockCenter{}
46 \ESO@isMEMOIR{%
47 \renewcommand\AtStockCenter[1]{%
48 \AtStockLowerLeft{%
49 \put(.5\stockwidth,.5\stockheight){#1}%
50 }%
51 }%
52 }{%
53 \let\AtStockCenter=\AtPageCenter
54 }
```
<span id="page-2-16"></span><span id="page-2-6"></span>\AtTextUpperLeft

<span id="page-3-43"></span><span id="page-3-42"></span><span id="page-3-41"></span><span id="page-3-40"></span><span id="page-3-39"></span><span id="page-3-38"></span><span id="page-3-37"></span><span id="page-3-36"></span><span id="page-3-35"></span><span id="page-3-34"></span><span id="page-3-33"></span><span id="page-3-32"></span><span id="page-3-31"></span><span id="page-3-30"></span><span id="page-3-29"></span><span id="page-3-28"></span><span id="page-3-27"></span><span id="page-3-26"></span><span id="page-3-25"></span><span id="page-3-24"></span><span id="page-3-23"></span><span id="page-3-22"></span><span id="page-3-21"></span><span id="page-3-20"></span><span id="page-3-19"></span><span id="page-3-18"></span><span id="page-3-17"></span><span id="page-3-16"></span><span id="page-3-15"></span><span id="page-3-14"></span><span id="page-3-13"></span><span id="page-3-12"></span><span id="page-3-11"></span><span id="page-3-10"></span><span id="page-3-9"></span><span id="page-3-8"></span><span id="page-3-7"></span><span id="page-3-6"></span><span id="page-3-5"></span><span id="page-3-4"></span><span id="page-3-3"></span><span id="page-3-2"></span><span id="page-3-1"></span><span id="page-3-0"></span> \ESO@isMEMOIR{% \newcommand\AtTextUpperLeft[1]{% \begingroup \ifodd\c@page \ESO@tempdima=\spinemargin \else \ESO@tempdima=\paperwidth 62 \advance\ESO@tempdima-\textwidth \advance\ESO@tempdima-\spinemargin \fi \ESO@tempdimb=-\uppermargin \AtPageUpperLeft{% \put(\ESO@tempdima,\ESO@tempdimb){#1}% }% \endgroup } }{% \newcommand\AtTextUpperLeft[1]{% \begingroup \ESO@tempdima=1in\relax \if@twoside 76 \ifodd\c@page 77 \advance\ESO@tempdima\oddsidemargin 78 \else 79 \advance\ESO@tempdima\evensidemargin 80  $\overline{\text{f}i}$ 81 \else 82 \dvance\ESO@tempdima\oddsidemargin 83  $\overrightarrow{fi}$  \ESO@tempdimb=-1in\relax \advance\ESO@tempdimb-\topmargin \advance\ESO@tempdimb-\headheight \advance\ESO@tempdimb-\headsep 88 \AtPageUpperLeft{% \put(\ESO@tempdima,\ESO@tempdimb){#1}% }% 91 \endgroup } } \AtTextLowerLeft \newcommand\AtTextLowerLeft[1]{\AtTextUpperLeft{% 95  $\put(0,-\text{height}){\#1}}$ \AtTextCenter \newcommand\AtTextCenter[1]{\AtTextUpperLeft{% \put(.5\textwidth,-.5\textheight){#1}}} \ESO@HookIBG \ESO@HookIIBG \ESO@HookIIIBG 99 \newcommand{\ESO@HookIIBG}{} \ESO@HookIFG 100 \newcommand{\ESO@HookIIIBG}{} \ESO@HookIIFG 101 \newcommand{\ESO@HookIFG}{} \ESO@HookIIIFG 102 \newcommand{\ESO@HookIIFG}{} \newcommand{\ESO@HookIBG}{}

```
103 \newcommand{\ESO@HookIIIFG}{}
                      104 \newcommand{\ESO@HookI}{}
                      105 \newcommand{\ESO@HookII}{}
                      106 \newcommand{\ESO@HookIII}{}
                      107 \let\ESO@HookI=\ESO@HookIBG
                      108 \let\ESO@HookII=\ESO@HookIIBG
                      109 \let\ESO@HookIII=\ESO@HookIIIBG
\AddToShipoutPictureBG
\AddToShipoutPictureFG 110 \newcommand{\AddToShipoutPictureBG}{%
                      111 \@ifstar{\g@addto@macro\ESO@HookIIBG}{\g@addto@macro\ESO@HookIBG}}
                      112 \newcommand{\AddToShipoutPicture}{}
                      113 \let\AddToShipoutPicture=\AddToShipoutPictureBG
\AddToShipoutPictureFG
                      114 \newcommand{\AddToShipoutPictureFG}{%
                      115 \@ifstar{\g@addto@macro\ESO@HookIIFG}{\g@addto@macro\ESO@HookIFG}}
\ClearShipoutPictureBG
  \ClearShipoutPicture
116 \newcommand{\ClearShipoutPictureBG}{\global\let\ESO@HookIBG\@empty}
\ClearShipoutPictureFG
117 \newcommand{\ClearShipoutPicture}{}
                      118 \let\ClearShipoutPicture=\ClearShipoutPictureBG
                      119 \newcommand{\ClearShipoutPictureFG}{\global\let\ESO@HookIFG\@empty}
                      120 \ESO@isMEMOIR{%
                      121 \newcommand*\ESO@MEMOIR@corr{%
                      122 \ESO@tempdima=-\trimedge
                      123 \advance\ESO@tempdima-\paperwidth
                      124 \advance\ESO@tempdima\stockwidth
                      125 \if@twoside\ifodd\c@page\else
                      126 \advance\ESO@tempdima2\trimedge
                      127 \advance\ESO@tempdima\paperwidth
                      128 \advance\ESO@tempdima-\stockwidth
                      129 \fi\fi
                      130 \ESO@tempdimb=\ESO@yoffsetI
                      131 \advance\ESO@tempdimb-\trimtop
                      132 }
                      133 \nointerlineskip
                      134 \AddToHook{shipout/background}{%
                      135 \ESO@MEMOIR@corr
                      136 \put(\ESO@tempdima,\ESO@tempdimb){%
                      137 \ESO@HookIIIBG\ESO@HookIBG\ESO@HookIIBG
                      138 \global\let\ESO@HookIIBG\@empty
                      139 }%
                      140 }%
                      141 \AddToHook{shipout/foreground}{%
                      142 \ESO@MEMOIR@corr
                      143 \put(\ESO@tempdima,\ESO@tempdimb){%
                      144 \ESO@HookIFG\ESO@HookIIFG\ESO@HookIIIFG
                      145 \global\let\ESO@HookIIFG\@empty
                      146  \frac{1}{6}147 }%
                      148 }{%
```

```
149 \nointerlineskip
150 \AddToHook{shipout/background}{%
151 \put(0,\ESO@yoffsetI){%
152 \ESO@HookIIIBG\ESO@HookIBG\ESO@HookIIBG
153 \global\let\ESO@HookIIBG\@empty
154 }%
155 }%
156 \AddToHook{shipout/foreground}{%
157 \put(0,\ESO@yoffsetI){%
158 \ESO@HookIFG\ESO@HookIIFG\ESO@HookIIIFG
159 \global\let\ESO@HookIIFG\@empty
160 }%
161 }%
162 }
```
#### <span id="page-5-35"></span><span id="page-5-28"></span><span id="page-5-2"></span>3.2 The background grid

<span id="page-5-40"></span>\RequirePackage{keyval}

```
Initialising some macros
164 \newif\ifESO@dvips\ESO@dvipsfalse \newif\ifESO@grid\ESO@gridfalse
165 \newif\ifESO@texcoord\ESO@texcoordfalse \newif\ifESO@gridBG\ESO@gridBGfalse
166 \newcommand*\ESO@gridunitname{}
167 \newcommand*\ESO@gridunit{}
168 \newcommand*\ESO@labelfactor{}
169 \newcommand*\ESO@griddelta{}\newcommand*\ESO@griddeltaY{}
170 \newcommand*\ESO@gridDelta{}\newcommand*\ESO@gridDeltaY{}
171 \newcommand*\ESO@gridcolor{}
172 \newcommand*\ESO@subgridcolor{}
173 \newcommand*\ESO@subgridstyle{dotted}% ???
174 \newcommand*\ESO@gap{}
175 \newcommand*\ESO@yoffsetI{}\newcommand*\ESO@yoffsetII{}
176 \newcommand*\ESO@gridlines{\thinlines}
177 \newcommand*\ESO@subgridlines{\thinlines}
178 \newcommand*\ESO@hline[1]{\ESO@subgridlines\line(1,0){#1}}
179 \newcommand*\ESO@vline[1]{\ESO@subgridlines\line(0,1){#1}}
180 \newcommand*\ESO@Hline[1]{\ESO@gridlines\line(1,0){#1}}
181 \newcommand*\ESO@Vline[1]{\ESO@gridlines\line(0,1){#1}}
182 \newcommand\ESO@fcolorbox[3]{\fbox{#3}}
183 \newcommand\ESO@color[1]{}
184 \newcommand\ESO@colorbox[2]{%
185 \begingroup
186 \fboxrule=\z@\fbox{#2}%
187 \endgroup
188 }
189 \newcommand\gridSetup[6][]{%
```
#### <span id="page-5-38"></span><span id="page-5-32"></span><span id="page-5-31"></span><span id="page-5-26"></span><span id="page-5-23"></span><span id="page-5-22"></span><span id="page-5-15"></span><span id="page-5-12"></span>\gridSetup

<span id="page-5-37"></span><span id="page-5-13"></span><span id="page-5-11"></span><span id="page-5-5"></span>

<span id="page-5-8"></span>\edef\ESO@gridunitname{#1}\edef\ESO@gridunit{#2}

<span id="page-5-9"></span>\edef\ESO@labelfactor{#3}\edef\ESO@griddelta{#4}

<span id="page-5-10"></span>\edef\ESO@gridDelta{#5}\edef\ESO@gap{#6}}

```
All the key-value options
```

```
193 \define@key{ESO}{texcoord}[true]{\csname ESO@texcoord#1\endcsname}
194 \define@key{ESO}{pscoord}[true]{\csname @tempswa#1\endcsname
```

```
195 \if@tempswa\ESO@texcoordfalse\else\ESO@texcoordtrue\fi}
                      196 \define@key{ESO}{dvips}[true]{\csname ESO@dvips#1\endcsname}
                      197 \define@key{ESO}{grid}[true]{\csname ESO@grid#1\endcsname
                      198 \setkeys{ESO}{gridcolor=black,subgridcolor=black}}
                      199 \define@key{ESO}{gridBG}[true]{\csname ESO@gridBG#1\endcsname}
                     200 \define@key{ESO}{colorgrid}[true]{\csname ESO@grid#1\endcsname
                     201 \setkeys{ESO}{gridcolor=red,subgridcolor=green}}
                     202 \define@key{ESO}{gridcolor}{\def\ESO@gridcolor{#1}}
                     203 \define@key{ESO}{subgridcolor}{\def\ESO@subgridcolor{#1}}
                     204 \define@key{ESO}{subgridstyle}{\def\ESO@subgridstyle{#1}}%
                     205 \define@key{ESO}{gridunit}{%
                     206 \def\@tempa{#1}
                     207 \def\@tempb{bp}
                     208 \ifx\@tempa\@tempb
                     209 \gridSetup[\@tempa]{1bp}{1}{10}{50}{2}
                      210 \text{ }lelse
                     211 \def\@tempb{pt}
                     212 \ifx\@tempa\@tempb
                     213 \gridSetup[\@tempa]{\p@}{1}{10}{50}{2}
                     214 \leq \leq \leq215 \def\@tempb{in}
                     216 \ifx\@tempa\@tempb
                     217 \gridSetup[\@tempa]{.1in}{.1}{2}{10}{.5}
                     218 \else
                     219 \gridSetup[mm]{1mm}{1}{5}{20}{1}
                     220 \setminusfi
                     221 \fi
                     222 \fi
                     223 }
                     224 \setkeys{ESO}{subgridstyle=solid,pscoord=true,gridunit=mm}
                     225 \providecommand*\@classoptionslist{}
\ProcessOptionsWithKV This macro can process package options using 'key=value' syntax.
```

```
226 \def\ProcessOptionsWithKV#1{%
         227 \let\@tempc\@empty
         228 \@for\CurrentOption:=\@classoptionslist\do{%
         229 \@ifundefined{KV@#1@\CurrentOption}%
         230 {}{\edef\@tempc{\@tempc,\CurrentOption,}}}%
         231 \edef\@tempc{%
         232 \noexpand\setkeys{#1}{\@tempc\@ptionlist{\@currname.\@currext}}}%
         233 \@tempc
         234 \AtEndOfPackage{\let\@unprocessedoptions\relax}}%
         235 \ProcessOptionsWithKV{ESO}%
\ESO@div Divides length #1 by #2 \times \ESO@gridunit and adds one. Result is in \@tempcnta.
         236 \newcommand\ESO@div[2]{%
```

```
237 \ESO@tempdima=#1\relax\ESO@tempdimb=\ESO@gridunit\relax
238 \ESO@tempdimb=#2\ESO@tempdimb\divide\ESO@tempdima by \ESO@tempdimb
239 \@tempcnta\ESO@tempdima\advance\@tempcnta\@ne}
240 \@ifundefined{colorbox}{%
241 \IfFileExists{xcolor.sty}{\RequirePackage{xcolor}}%
```

```
7
```

```
242 {\RequirePackage{color}}%
243 }{}%
244 \let\ESO@color=\color
245 \renewcommand\ESO@colorbox[2]{%
246 \begingroup
247 \fboxsep=.4ex %
248 \colorbox{#1}{#2}%
249 \endgroup
250 }
251 \renewcommand\ESO@fcolorbox[3]{%
252 \begingroup
253 \fboxsep=.5ex %
254 \fcolorbox{#1}{#2}{#3}%
255 \endgroup
256 }
257 \AtBeginDocument{%
258 \ESO@dvipsfalse
259 \@ifundefined{Gin@driver}{}%
260 {%
261 \ifx\Gin@driver\@empty\else%
262 \filename@parse{\Gin@driver}\def\reserved@a{dvips}%
263 \ifx\filename@base\reserved@a\ESO@dvipstrue\fi
264 \fi
265 }%
266 \ifESO@dvips\def\@tempb{eepic}\else\def\@tempb{epic}\fi
267 \def\@tempa{dotted}%\def\ESO@gap{6\@wholewidth}%
268 \ifx\@tempa\ESO@subgridstyle
269 \IfFileExists{\@tempb.sty}%
270 {%
271 \RequirePackage{\@tempb}
272 \renewcommand*\ESO@hline[1]{\ESO@subgridlines\dottedline{\ESO@gap}%
273 (0,0)(##1,0)274 \renewcommand*\ESO@vline[1]{\ESO@subgridlines\dottedline{\ESO@gap}%
275 (0,0)(0, \# \# 1)276 }{}
277 \else
278 \ifx\ESO@gridcolor\ESO@subgridcolor
279 \renewcommand*\ESO@gridlines{\thicklines}
280 \fi
281 \fi
282 % \changes{v3.0b}{2023/03/23}{More code inside \cmd{\AtBeginDocument}}
283 \ifESO@texcoord
284 \textcolor{blue}{\textbf{284}} \textcolor{blue}{\textbf{284}} \textcolor{blue}{\285 \qquad \qquad \qquad \texttt{CSC0C} \qquad \qquad \texttt{CSC0C} \qquad \qquad \texttt{CSC0C} \qquad \qquad \texttt{CSC0C} \qquad \qquad \texttt{CSC0C} \qquad \qquad \texttt{CSC0C} \qquad \qquad \texttt{CSC0C} \qquad \qquad \texttt{CSC0C} \qquad \qquad \texttt{CSC0C} \qquad \qquad \texttt{CSC0C} \qquad \qquad \texttt{CSC0C} \qquad \qquad \texttt{CSC0C} \qquad \qquad \texttt{CSC0C} \qquad \qquad \texttt{CSC0C} \qquad \286 \else
287 \def\ESO@yoffsetI{-\paperheight}\def\ESO@yoffsetII{\z@}
288 \edef\ESO@griddeltaY{\ESO@griddelta}\edef\ESO@gridDeltaY{\ESO@gridDelta}
289 \fi
290 }
```

```
\ESO@gridpicture
```
<span id="page-7-40"></span><span id="page-7-39"></span><span id="page-7-38"></span><span id="page-7-37"></span><span id="page-7-30"></span><span id="page-7-29"></span><span id="page-7-22"></span><span id="page-7-21"></span><span id="page-7-20"></span><span id="page-7-19"></span><span id="page-7-18"></span><span id="page-7-17"></span><span id="page-7-16"></span><span id="page-7-15"></span><span id="page-7-8"></span><span id="page-7-6"></span>\newcommand\ESO@gridpicture{%

```
292 \begingroup
```
<span id="page-7-32"></span>\setlength\unitlength{\ESO@gridunit}%

```
294 \ESO@color{\ESO@subgridcolor}%
— horizontal subgrid lines —
295 \ESO@div{\paperheight}{\ESO@griddelta}%
296 \multiput(0,0)(0,\ESO@griddeltaY){\@tempcnta}%
297 {\ESO@hline{\paperwidth}}%
 — vertical subgrid lines —
298 \ESO@div{\paperwidth}{\ESO@griddelta}%
299 \multiput(0,\ESO@yoffsetII)(\ESO@griddelta,0){\@tempcnta}%
300 {\ESO@vline{\paperheight}}%
301 \ESO@color{\ESO@gridcolor}%
— horizontal grid lines —
302 \ESO@div{\paperheight}{\ESO@gridDelta}%
303 \multiput(0,0)(0,\ESO@gridDeltaY){\@tempcnta}%
304 {\ESO@Hline{\paperwidth}}%
— vertical grid lines —
305 \ESO@div{\paperwidth}{\ESO@gridDelta}%
306 \multiput(0,\ESO@yoffsetII)(\ESO@gridDelta,0){\@tempcnta}%
307 {\ESO@Vline{\paperheight}}%
— horizontal numbers —
308 \fontsize{10}{12}\normalfont%
309 \ESO@div{\paperwidth}{\ESO@gridDelta}%
310 \multiput(0,\ESO@gridDeltaY)(\ESO@gridDelta,0){\@tempcnta}{%
311 \@tempcntb=\@tempcnta\advance\@tempcntb-\@multicnt
312 \ifnum\@tempcntb>1\relax
313 \multiply\@tempcntb by \ESO@gridDelta\relax
314 \ESO@tempdima=\@tempcntb sp\ESO@tempdima=\ESO@labelfactor\ESO@tempdima
315 \@tempcntb=\ESO@tempdima%
316 \makebox(0,0)[c]{\ESO@colorbox{white}{\the\@tempcntb}}%
317 \fi}%
 — vertical numbers —
318 \ifx\ESO@gridunitname\@empty\def\@tempa{0}\else\def\@tempa{1}\fi
319 \ESO@div{\paperheight}{\ESO@gridDelta}%
320 \multiput(\ESO@gridDelta,0)(0,\ESO@gridDeltaY){\@tempcnta}{%
321 \@tempcntb=\@tempcnta\advance\@tempcntb-\@multicnt%
322 \ifnum\@tempcntb>\@tempa\relax
323 \multiply\@tempcntb by \ESO@gridDelta\relax%
324 \ESO@tempdima=\@tempcntb sp\ESO@tempdima=\ESO@labelfactor\ESO@tempdima
325 \@tempcntb=\ESO@tempdima
326 \makebox(0,0)[c]{\ESO@colorbox{white}{\the\@tempcntb}}%
327 \fi
328 }%
 - the unit label
329 \ifx\ESO@gridunitname\@empty\else
330 \thicklines\fboxrule=\@wholewidth
331 \put(\ESO@gridDelta,\ESO@gridDeltaY){\makebox(0,0)[c]{%
332 \ESO@fcolorbox{\ESO@gridcolor}{white}{%
333 \textbf{\ESO@gridunitname}}}}%
334 \fi
335 \normalcolor%
336 \endgroup
337 }
```

```
9
```
<span id="page-9-0"></span>Add the grid to the shipout picture (\ESO@HookIIIFG or \ESO@HookIIIBG) is independed from the user commands \AddToShipoutPictureBG and \AddToShipoutPictureBG\*).

```
338 \ifESO@grid
339 \ifESO@gridBG
340 \qquad \qquad \qquad \textrm{\texttt{NSO@gridpicture\texttt{%}}341 \else<br>342 \g@a
     342 \g@addto@macro\ESO@HookIIIFG{\ESO@gridpicture}%
343 \fi
344 \fi
```
## <span id="page-9-5"></span><span id="page-9-4"></span>Change History

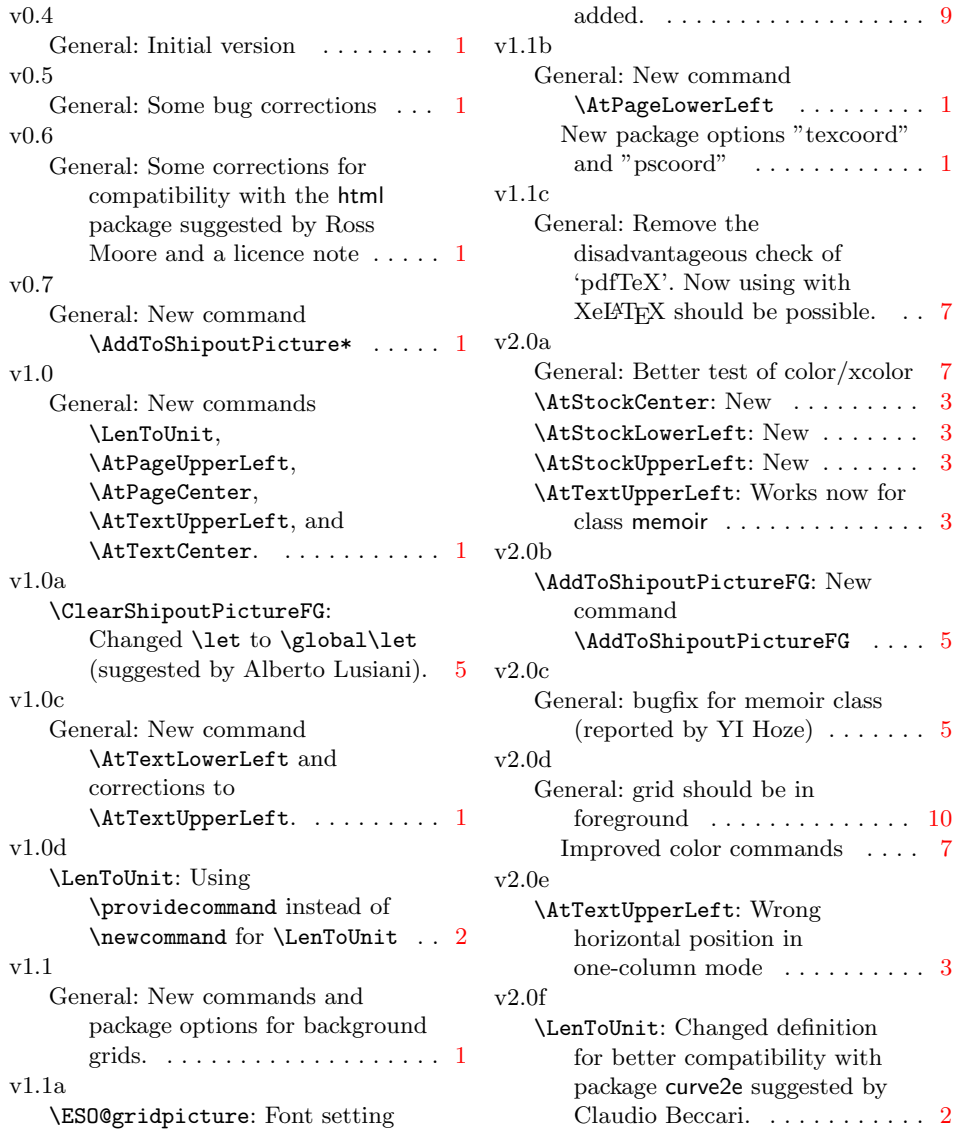

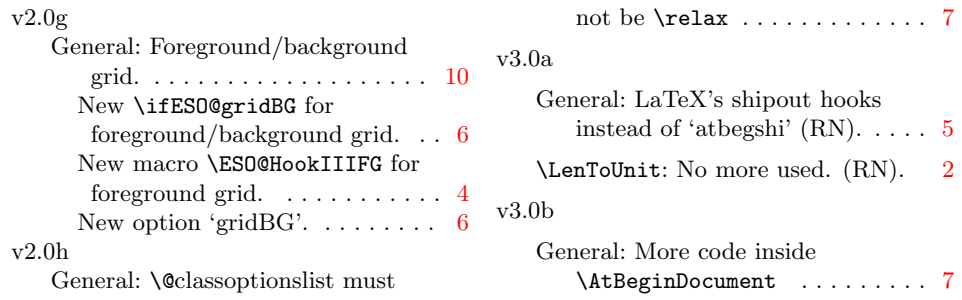

# Index

Numbers written in italic refer to the page where the corresponding entry is described; numbers underlined refer to the code line of the definition; numbers in roman refer to the code lines where the entry is used.

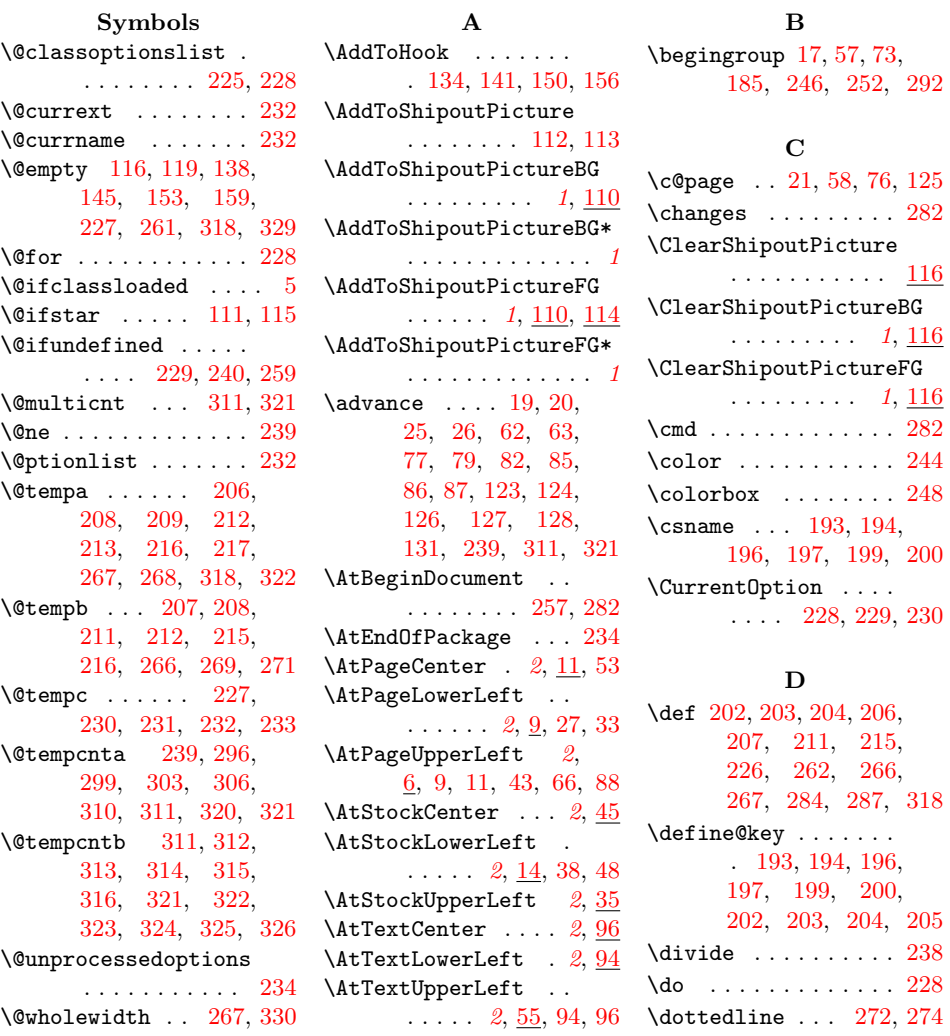

E \edef . [190,](#page-5-8) [191,](#page-5-9) [192,](#page-5-10) [230,](#page-6-18) [231,](#page-6-19) [285,](#page-7-19) [288](#page-7-20)  $\text{else} \dots \dots \ 21, 60,$  $\text{else} \dots \dots \ 21, 60,$  $\text{else} \dots \dots \ 21, 60,$  $\text{else} \dots \dots \ 21, 60,$ [78,](#page-3-20) [81,](#page-3-21) [125,](#page-4-20) [195,](#page-6-32) [210,](#page-6-33) [214,](#page-6-34) [218,](#page-6-35) [261,](#page-7-0) [266,](#page-7-4) [277,](#page-7-21) [286,](#page-7-22) [318,](#page-8-1) [329,](#page-8-2) [341](#page-9-1) \endcsname [193,](#page-5-6) [194,](#page-5-7) [196,](#page-6-22) [197,](#page-6-23) [199,](#page-6-24) [200](#page-6-25)  $\text{endgroup} 30, 69, 91,$  $\text{endgroup} 30, 69, 91,$  $\text{endgroup} 30, 69, 91,$  $\text{endgroup} 30, 69, 91,$  $\text{endgroup} 30, 69, 91,$  $\text{endgroup} 30, 69, 91,$ [187,](#page-5-11) [249,](#page-7-23) [255,](#page-7-24) [336](#page-8-22) \ESO@color . . . . . . . . [183,](#page-5-12) [244,](#page-7-12) [294,](#page-8-23) [301](#page-8-24) \ESO@colorbox . . . . . . [184,](#page-5-13) [245,](#page-7-25) [316,](#page-8-16) [326](#page-8-20) \ESO@div [236,](#page-6-36) [295,](#page-8-25) [298,](#page-8-26) [302,](#page-8-27) [305,](#page-8-28) [309,](#page-8-29) [319](#page-8-30) \ESO@dvipsfalse [164,](#page-5-14) [258](#page-7-26) \ESO@dvipstrue . . . . [263](#page-7-27) \ESO@fcolorbox . . . . . . . . [182,](#page-5-15) [251,](#page-7-28) [332](#page-8-31) \ESO@gap . . . . . [174,](#page-5-16) [192,](#page-5-10) [267,](#page-7-2) [272,](#page-7-17) [274](#page-7-18) \ESO@gridBGfalse . . [165](#page-5-17) \ESO@gridcolor [171,](#page-5-18) [202,](#page-6-26) [278,](#page-7-29) [301,](#page-8-24) [332](#page-8-31) \ESO@gridDelta [170,](#page-5-19) [192,](#page-5-10) [285,](#page-7-19) [288,](#page-7-20) [302,](#page-8-27) [305,](#page-8-28) [306,](#page-8-9) [309,](#page-8-29) [310,](#page-8-10) [313,](#page-8-13) [319,](#page-8-30) [320,](#page-8-11) [323,](#page-8-17) [331](#page-8-32) \ESO@griddelta . . . . . [169,](#page-5-20) [191,](#page-5-9) [285,](#page-7-19) [288,](#page-7-20) [295,](#page-8-25) [298,](#page-8-26) [299](#page-8-7) \ESO@gridDeltaY . . . . [170,](#page-5-19) [285,](#page-7-19) [288,](#page-7-20) [303,](#page-8-8) [310,](#page-8-10) [320,](#page-8-11) [331](#page-8-32) \ESO@griddeltaY . . . . [169,](#page-5-20) [285,](#page-7-19) [288,](#page-7-20) [296](#page-8-6) \ESO@gridfalse . . . . [164](#page-5-14) \ESO@gridlines . . . . . [176,](#page-5-21) [180,](#page-5-22) [181,](#page-5-23) [279](#page-7-30) \ESO@gridpicture . .  $\ldots$  [291,](#page-7-31) [340,](#page-9-2) [342](#page-9-3) \ESO@gridunit . . . . . . [167,](#page-5-24) [190,](#page-5-8) [237,](#page-6-37) [293](#page-7-32) \ESO@gridunitname . . . . . . . . . [166,](#page-5-25) [190,](#page-5-8) [318,](#page-8-1) [329,](#page-8-2) [333](#page-8-33) \ESO@Hline . . . [180,](#page-5-22) [304](#page-8-34) \ESO@hline [178,](#page-5-26) [272,](#page-7-17) [297](#page-8-35) \ESO@HookI ... [104,](#page-4-24) [107](#page-4-25)

 $\ldots$  [4](#page-3-24), [98,](#page-3-25) [107,](#page-4-25) [111,](#page-4-5) [116,](#page-4-1) [137,](#page-4-26) [152](#page-5-27) \ESO@HookIFG . [4](#page-3-24), [101,](#page-3-26) [115,](#page-4-6) [119,](#page-4-2) [144,](#page-4-27) [158](#page-5-28) \ES0@HookII . . . [105,](#page-4-28) [108](#page-4-29) \ESO@HookIIBG . . . . . [4](#page-3-24), [99,](#page-3-27) [108,](#page-4-29) [111,](#page-4-5) [137,](#page-4-26) [138,](#page-4-3) [152,](#page-5-27) [153](#page-5-1) \ESO@HookIIFG . . . . .  $\ldots$  [4](#page-3-24), [102,](#page-3-28) [115,](#page-4-6) [144,](#page-4-27) [145,](#page-4-4) [158,](#page-5-28) [159](#page-5-2) \ES0@HookIII . . [106,](#page-4-30) [109](#page-4-31) \ESO@HookIIIBG [4](#page-3-24), [100,](#page-3-29) [109,](#page-4-31) [137,](#page-4-26) [152,](#page-5-27) [340](#page-9-2) \ESO@HookIIIFG . . [4](#page-3-24), [103,](#page-4-32) [144,](#page-4-27) [158,](#page-5-28) [342](#page-9-3)  $\kappa$  ...  $\frac{4}{},$ [15,](#page-2-20) [36,](#page-2-21) [46,](#page-2-22) [55,](#page-3-30) [120](#page-4-33) \ESO@labelfactor . . . [168,](#page-5-29) [191,](#page-5-9) [314,](#page-8-14) [324](#page-8-18) \ESO@MEMOIR@corr . . . . . . [121,](#page-4-34) [135,](#page-4-35) [142](#page-4-36) \ESO@subgridcolor . . [172,](#page-5-30) [203,](#page-6-27) [278,](#page-7-29) [294](#page-8-23) \ESO@subgridlines . . . . . . . . . [177,](#page-5-31) [178,](#page-5-26) [179,](#page-5-32) [272,](#page-7-17) [274](#page-7-18) \ESO@subgridstyle . . . . . [173,](#page-5-33) [204,](#page-6-28) [268](#page-7-3) \ESO@tempdima [2,](#page-1-7) [18,](#page-2-23) [19,](#page-2-1) [20,](#page-2-2) [22,](#page-2-24) [28,](#page-2-25) [59,](#page-3-31) [61,](#page-3-32) [62,](#page-3-1) [63,](#page-3-2) [67,](#page-3-33) [74,](#page-3-34) [77,](#page-3-3) [79,](#page-3-4) [82,](#page-3-5) [89,](#page-3-35) [122,](#page-4-37) [123,](#page-4-14) [124,](#page-4-15) [126,](#page-4-16) [127,](#page-4-17) [128,](#page-4-18) [136,](#page-4-38) [143,](#page-4-39) [237,](#page-6-37) [238,](#page-6-31) [239,](#page-6-7) [314,](#page-8-14) [315,](#page-8-15) [324,](#page-8-18) [325](#page-8-19) \ESO@tempdimb [3,](#page-1-8) [24,](#page-2-26) [25,](#page-2-3) [26,](#page-2-4) [28,](#page-2-25) [65,](#page-3-36) [67,](#page-3-33) [84,](#page-3-37) [85,](#page-3-6) [86,](#page-3-7) [87,](#page-3-8) [89,](#page-3-35) [130,](#page-4-40) [131,](#page-4-19) [136,](#page-4-38) [143,](#page-4-39) [237,](#page-6-37) [238](#page-6-31) \ESO@texcoordfalse . . . . . . . . . [165,](#page-5-17) [195](#page-6-32) \ESO@texcoordtrue . [195](#page-6-32) \ESO@Vline . . . [181,](#page-5-23) [307](#page-8-36) \ESO@vline [179,](#page-5-32) [274,](#page-7-18) [300](#page-8-37) \ESO@yoffsetI . . . . . . . . [7,](#page-1-9) [130,](#page-4-40) [151,](#page-5-34) [157,](#page-5-35) [175,](#page-5-36) [284,](#page-7-15) [287](#page-7-16) \ESO@yoffsetII [175,](#page-5-36) [284,](#page-7-15) [287,](#page-7-16) [299,](#page-8-7) [306](#page-8-9)

\ESO@HookIBG . . . . . .

F \fbox . . . . . . . . [182,](#page-5-15) [186](#page-5-37) \fboxrule . . . . [186,](#page-5-37) [330](#page-8-21) \fboxsep . . . . . [247,](#page-7-33) [253](#page-7-34) \fcolorbox . . . . . . . [254](#page-7-35)  $\{fi \, : \, \ldots \, : \, . \, . \, . \, 23,$  $\{fi \, : \, \ldots \, : \, . \, . \, . \, 23,$ [64,](#page-3-38) [80,](#page-3-39) [83,](#page-3-40) [129,](#page-4-41) [195,](#page-6-32) [220,](#page-6-38) [221,](#page-6-39) [222,](#page-6-40) [263,](#page-7-27) [264,](#page-7-36) [266,](#page-7-4) [280,](#page-7-37) [281,](#page-7-38) [289,](#page-7-39) [317,](#page-8-38) [318,](#page-8-1) [327,](#page-8-39) [334,](#page-8-40) [343,](#page-9-4) [344](#page-9-5) \filename@base .... [263](#page-7-27) \filename@parse ... [262](#page-7-14)  $\frac{\text{non}}{308}$  $\frac{\text{non}}{308}$  $\frac{\text{non}}{308}$ G \g@addto@macro . . . .

\evensidemargin . . . [79](#page-3-4)

. [111,](#page-4-5) [115,](#page-4-6) [340,](#page-9-2) [342](#page-9-3) \Gin@driver . . . [261,](#page-7-0) [262](#page-7-14) \global . . . [116,](#page-4-1) [119,](#page-4-2) [138,](#page-4-3) [145,](#page-4-4) [153,](#page-5-1) [159](#page-5-2)  $\sqrt{\text{gridSetup}}$  . . [1](#page-0-6), [189,](#page-5-38) [209,](#page-6-10) [213,](#page-6-12) [217,](#page-6-14) [219](#page-6-41)

#### H

 $\headh\text{e}$ ....... [86](#page-3-7)  $\headsep$  . . . . . . . . . [87](#page-3-8) I \if@tempswa . . . . . . [195](#page-6-32) \if@twoside . [21,](#page-2-18) [75,](#page-3-41) [125](#page-4-20) \ifESO@dvips . [164,](#page-5-14) [266](#page-7-4) \ifES0@grid . . . [164,](#page-5-14) [338](#page-9-6) \ifESO@gridBG . [165,](#page-5-17) [339](#page-9-7) \ifESO@texcoord [165,](#page-5-17) [283](#page-7-40) \IfFileExists . [241,](#page-6-42) [269](#page-7-5) \ifnum . . . . . . . [312,](#page-8-12) [322](#page-8-5) \ifodd ... [21,](#page-2-18) [58,](#page-3-17) [76,](#page-3-18) [125](#page-4-20) \ifx . . . . . . [208,](#page-6-9) [212,](#page-6-11) [216,](#page-6-13) [261,](#page-7-0) [263,](#page-7-27) [268,](#page-7-3) [278,](#page-7-29) [318,](#page-8-1) [329](#page-8-2) L  $\Lambda$  . . . . . . . . [1](#page-1-10), 1

\let . [33,](#page-2-8) [43,](#page-2-10) [53,](#page-2-6) [107,](#page-4-25) [108,](#page-4-29) [109,](#page-4-31) [113,](#page-4-10) [116,](#page-4-1) [118,](#page-4-42) [119,](#page-4-2) [138,](#page-4-3) [145,](#page-4-4) [153,](#page-5-1) [159,](#page-5-2) [227,](#page-6-4) [234,](#page-6-21) [244](#page-7-12) \line . [178,](#page-5-26) [179,](#page-5-32) [180,](#page-5-22) [181](#page-5-23)

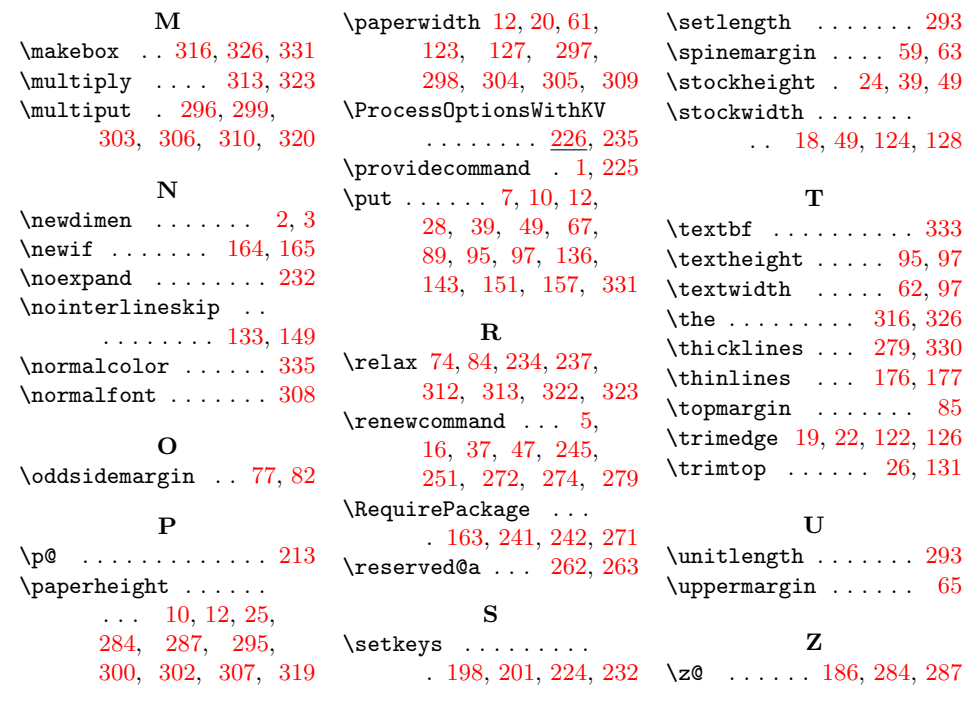